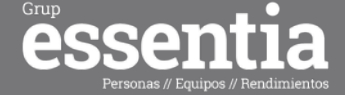

# **CURSO MICROSOFT PROJECT 2010**

## **30 Horas**

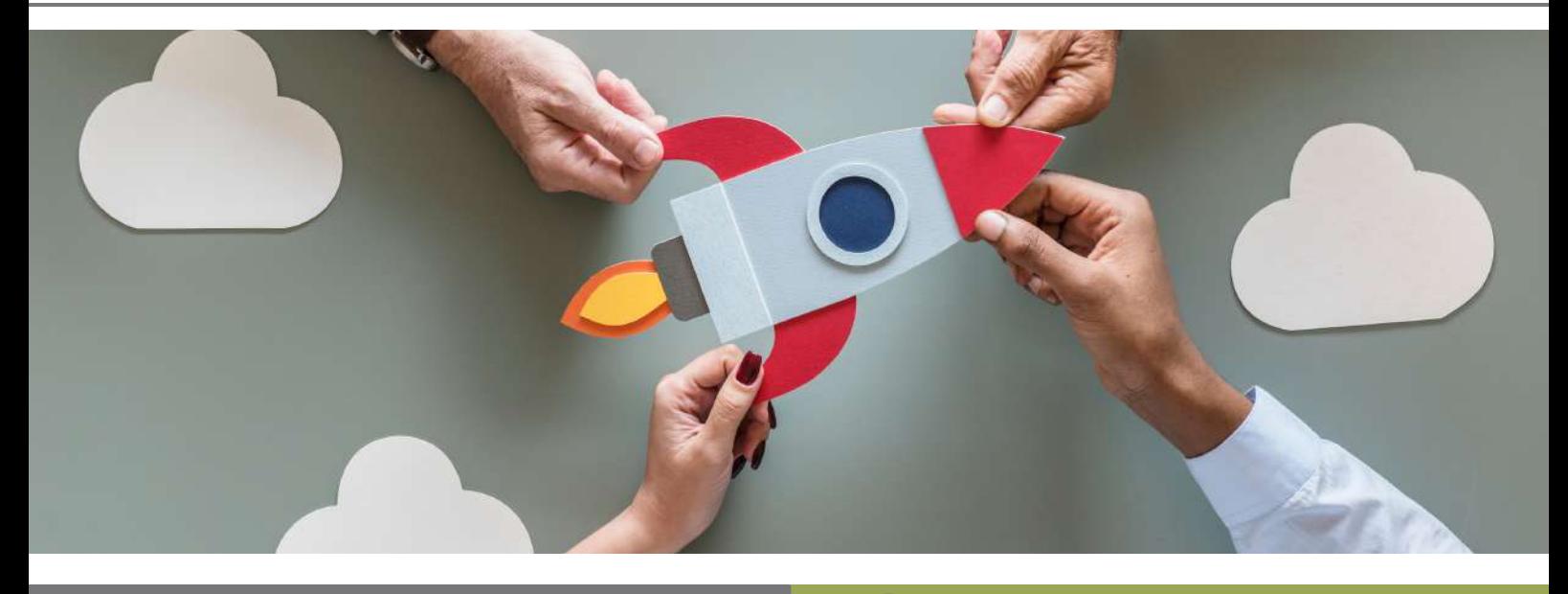

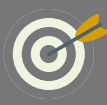

#### **OBJETIVOS**

El alumno aprenderá a definir las tareas de un proyecto, a asignar recursos, a establecer costes, a analizar las posibles desviaciones entre

lo programado y lo realmente realizado, etc. Todo ello utilizando la aplicación informática Microsoft Project.

### **CONTENIDOS**

- 1. Administración de proyectos
- 2. Entorno de trabajo de Project
- 3. Crear un proyecto
- 4. Asignación de tiempos
- 5. Dependencias entre tareas
- 6. Introducción a los recursos
- Asignación de recursos 7.
- Ajuste de la programación 8.
- 9. Sobreasignación de recursos
- 10. Introducir valores reales
- 11. Seguimiento y control del proyecto
- 12. Informes e impresión
- 13. Informes visuales
- 14. Análisis presupuestario
- información con otras aplicaciones 15. Compartir

#### **ESTE CURSO ONLINE ES BONIFICABLE: ¡CONSÚLTANOS!**